**AutoCAD Crack Free License Key Free Download X64 2022 [New]**

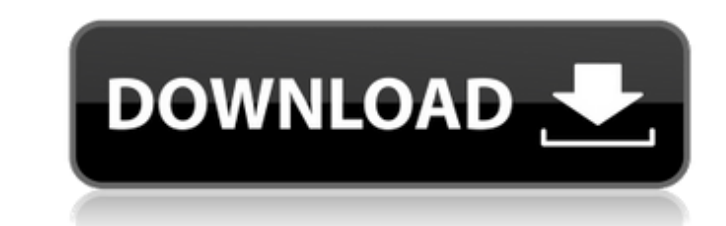

## **AutoCAD Crack+ License Key [March-2022]**

A desktop AutoCAD Product Key drawing shows the Drafting and Annotation panel. A drawing is a document made in CAD software such as AutoCAD. CAD software, such as AutoCAD, is used to draw architectural, mechanical, electri drawings are typically in the vector (line, spline, and area) or raster (bitmap) image file formats. AutoCAD is mostly used for technical drawings of products and structures but it also can be used for architectural, mecha company logo at the end of the file name extension indicates that the file is a "drawing" or "dynamic web drawing" file. To meet the demands of users, the number of features and data structures included in the file format improved in 1992 when the drawing area was separated into Drafting and Annotation windows, and the built-in drawing tools such as Line, Arc, Polar, and Translate were incorporated into the top of the screen. AutoCAD 2002 ( can be named, named groups, and used to store attributes. This is a major improvement over the previous standard file format (DWG-II) that can only support layers that have a fixed name. In 2005, AutoCAD 2007 added support layer by drawing a line or arc at a location in the drawing where the reference information resides. If an XREF layer is used in a DWG file, the XREF data must be written directly to the file and there is no mechanism for viewer is

#### **AutoCAD Crack+ (LifeTime) Activation Code X64**

Filter View The Filter View is a view that lists all objects in a drawing, layer, and/or drawing set, such as the list view that appears when a user presses the Shift + F2 keyboard shortcut. The Filter View can be replaced you select and deselect items from the drawing. The Filter View contains checkboxes, so you can select or deselect individual layers, objects, or attributes. The Filter View can't search for any attribute or layer. However to add objects to the filter. You can search for objects or attributes using the Edit Search bar. The Edit Search bar. The Edit Search bar also enables you to enter text and get instant results when searching. You can also want. You can select an object and edit it directly in the Filter View, and you can also modify the object's settings. The Filter View can help you manage your drawing's objects and attributes. It also enables you to find also open the view by selecting View > Filter View in the command bar, or by pressing Ctrl + F2. To open the Filter View in your drawing, you must first have the Autodesk Exchange Apps (available on the Application Store), dialog box, where you can specify filters and filter views. Filter Toolbar The Filter Toolbar is a toolbar is a toolbar that contains the most commonly used filters. You can open the Filter Toolbar uses both the Filter Vie is the first option. af5dca3d97

### **AutoCAD Crack+**

Launch Autocad. Click File > New. Select Revit file as the file type. Enter a file name that you want to store as a Revit file. Select path to the autocad file. Click Revit file the tyou saved in step 4. How to delete the Autodesk Architectural Desktop. Launch the software. Click File > New. Select Revit file as the file type. Enter a file name that you want to store as a Revit file. Select path to the Autodesk Architectural Desktop file De file. Launch Architectural Desktop. Click File > Delete. Revit Plans How to activate the Architectural Desktop plans From the Autodesk Architectural Desktop window, select Plans from the view menu. On the home tab of Archi create a floor plan. Click on the Create > Elevation Views button to create an elevation view. How to delete the Architectural Desktop plans Select the plan that you want to delete. Right click the plan and select Delete. click on View > New > Floor Plan. Note: The floor plan will be in a view type of plan. Choose a new view and click OK. How to make a floor plan visible Choose View > Show > Floor Plan. How to create a room layout in Revit new view and click OK. How to make a room layout

#### **What's New in the AutoCAD?**

Markup File Manager: Organize and work with files right in the CAD workspace. (video: 1:50 min.) Automatic Netlists: Generate and maintain a text list of all part data. (video: 1:20 min.) Automatic Markup: Import images fr single image from your Illustrator document for web use. Adobe Experience Design New in Adobe Experience Design New in Adobe Experience Design 2023: New Chapter: Build HTML5-based presentations and slideshows. Use the crea the source of data, whether it is a text reference or an object reference. Comments can be organized by type, layer, or company. Web Templates: Create rich web-based interfaces that can be used across web and mobile platfo different file formats for different platforms. Generate 360 videos to view the scene from all angles. Mobile App: Access features directly from your device. Improve your experience with the mobile app in a single click. W mobile applications, and web-based tools in the same browser. Actions: Adjust line width, edge style, line color, and fill color. Add text annotations to plots, scatterplots, and graphs. Paths to other types of geometry. F and rules and create new ones. Bullet New in Adobe Illustrator 2023: Apply a pattern to an object. Create a pattern from an existing image or select a brush that matches a color

# **System Requirements For AutoCAD:**

Windows 10, Mac OS 10.12.5, 10.14, or later 1GB RAM 12GB Hard Disk Space OpenGL 3.0+ Intel® Core™ i5-2500 or better NVIDIA GeForce GTX 760 or AMD Radeon HD 7950 or better DirectX 11 or higher Source: This video of unboxin

[http://www.lab20.it/wp-content/uploads/2022/08/AutoCAD\\_\\_Crack\\_Download.pdf](http://www.lab20.it/wp-content/uploads/2022/08/AutoCAD__Crack_Download.pdf) <https://cryptic-anchorage-30328.herokuapp.com/sterphy.pdf> <https://shielded-oasis-64274.herokuapp.com/AutoCAD.pdf> <http://NaturalhealingbyDoctor.com/?p=24896> <https://susanpalmerwood.com/autocad-download-updated-2022/> <https://www.tucarroycasa.com/wp-content/uploads/2022/08/micprov.pdf> <https://radiaki.com/?p=14540> <https://toilesdusoleil-montpellier.com/wp-content/uploads/2022/08/AutoCAD-17.pdf> <https://conbluetooth.net/wp-content/uploads/2022/08/AutoCAD-8.pdf> <http://adomemorial.com/2022/08/10/autocad-patch-with-serial-key-latest-2022/> <https://blackmarketbusiness.com/wp-content/uploads/2022/08/walmeag.pdf> [https://adhicitysentulbogor.com/wp-content/uploads/2022/08/AutoCAD\\_\\_Crack\\_Download\\_Latest.pdf](https://adhicitysentulbogor.com/wp-content/uploads/2022/08/AutoCAD__Crack_Download_Latest.pdf) <http://belcomcorp.com/wp-content/uploads/2022/08/AutoCAD-11.pdf> <https://xtc-hair.com/autocad-2020-23-1-3264bit/> <https://speakerauthorblueprint.com/2022/08/10/autocad-crack-21/>